# **Surveillance Monitoring System**

## **Introduction**

 **The most basic video surveillance setup is a single camera connected directly to a monitor and recording device.**

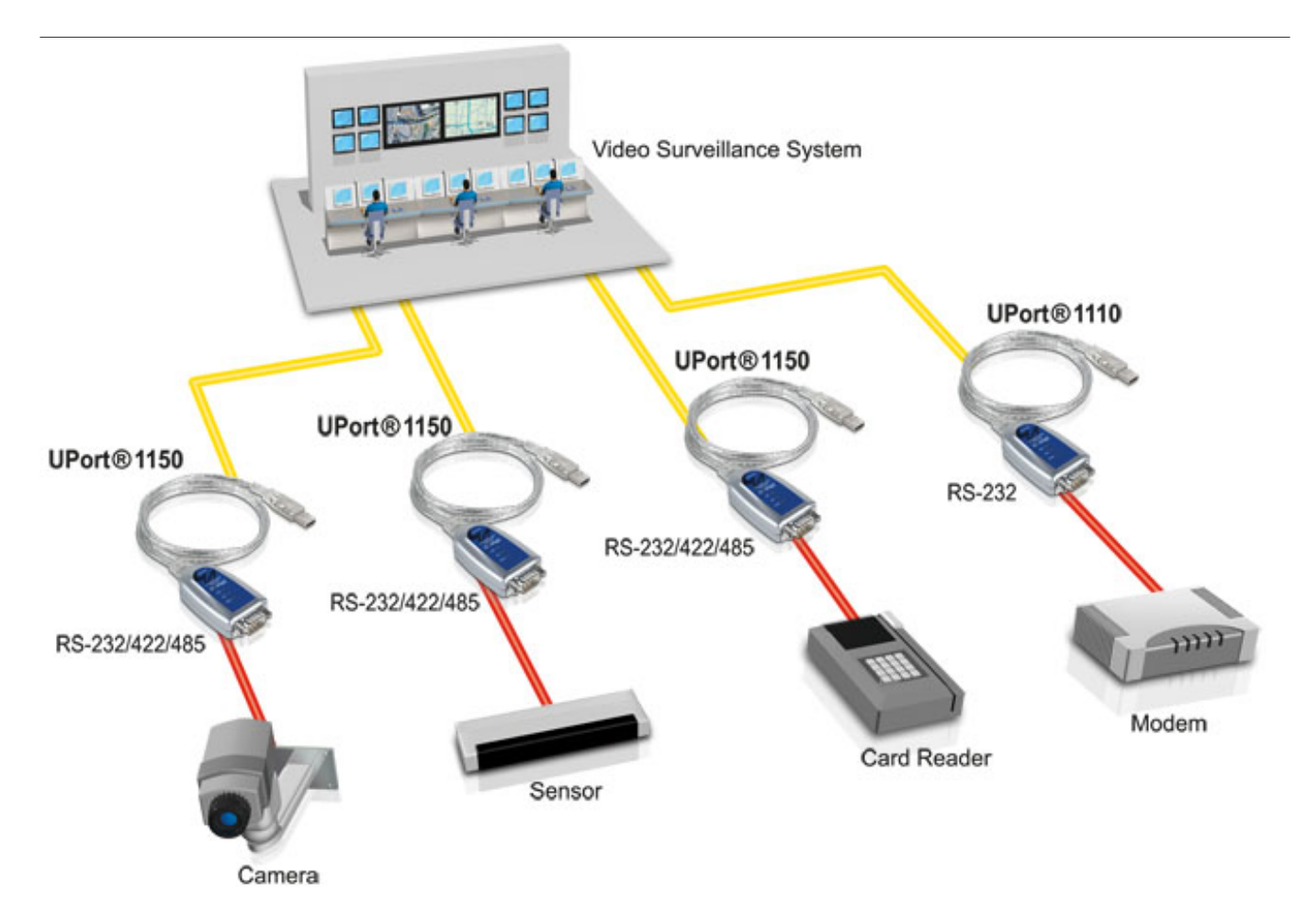

### **Introduction**

The most basic video surveillance setup is a single camera connected directly to a monitor and recording device. However, many businesses require video surveillance on a larger scale, which often requires a dedicated management system. These management systems are unable to include every possible type of device port, and for this reason, converters are often necessary when attaching different devices.

A client that designs video surveillance systems needed USB-to-serial converters to connect devices to the management system. Their system needed to be able to connect to serial devices such as card readers, modems, video cameras, and sensors. The client required a converter with the following characteristics:

- USB 2.0 compatibility
- RS-232 or RS-422/485 interface
- Stability and reliability
- Cost-effectiveness

#### **Moxa Solution**

Moxa´s UPort® 1110 and UPort® 1150 USB-to-serial converters provide 1 RS-232 or RS-232/422/485 port for connecting devices to a PC without needing to open the computer´s chassis to install a board. USB-to-serial solutions provide users with greater flexibility but at a reduced cost. The UPort® 1110 and UPort® 1150 also allow the system to accommodate more COM ports to connect additional serial devices such as modems, card readers, sensors, and cameras.

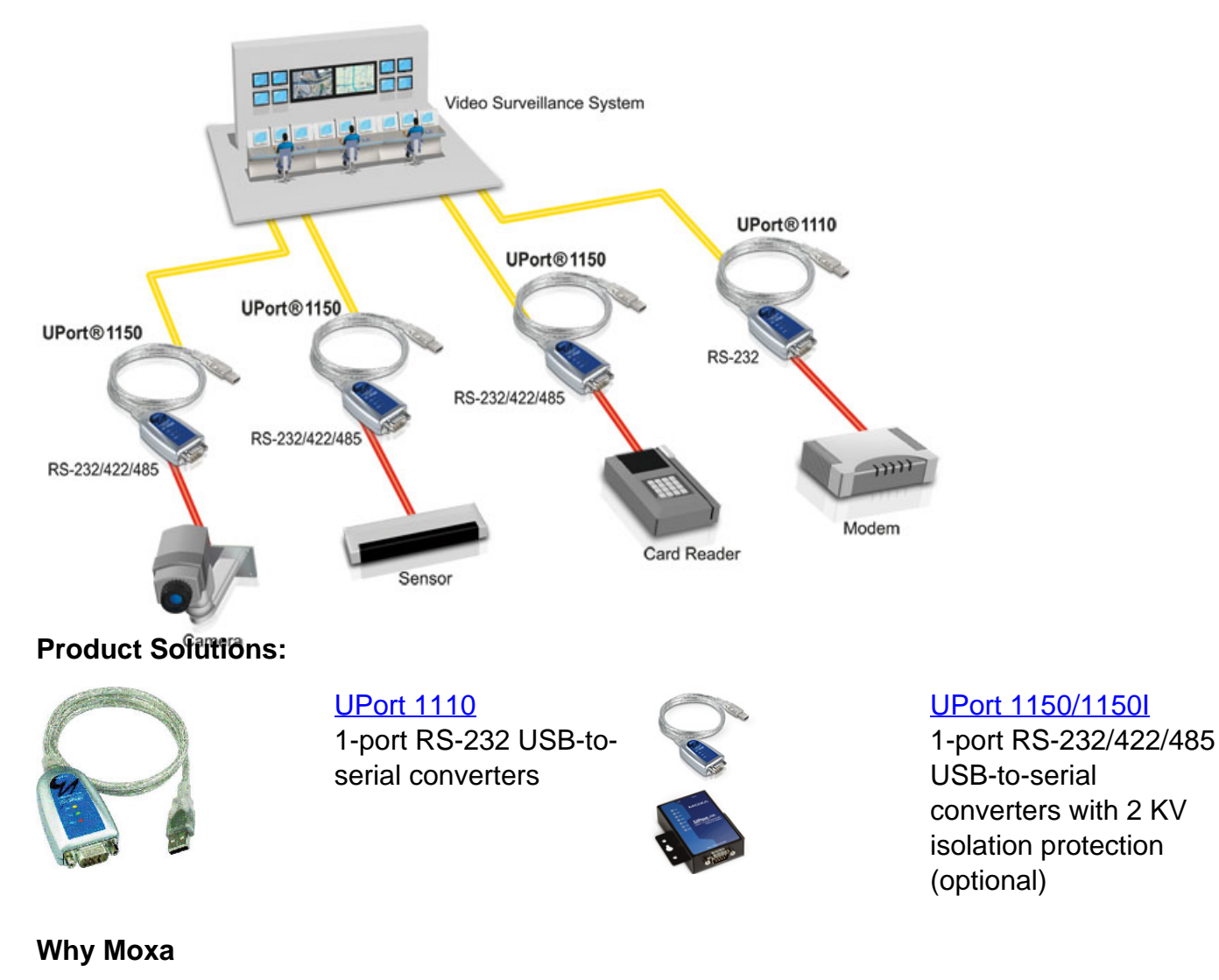

### **Application Topology**

- Plug-and-play ability
- Easy to use
- 5-year warranty attests to product´s high quality
- Special driver included allows the UPort® 1110/1150 to remember the original COM port number when the UPort® is unplugged and then re-plugged into a different USB port